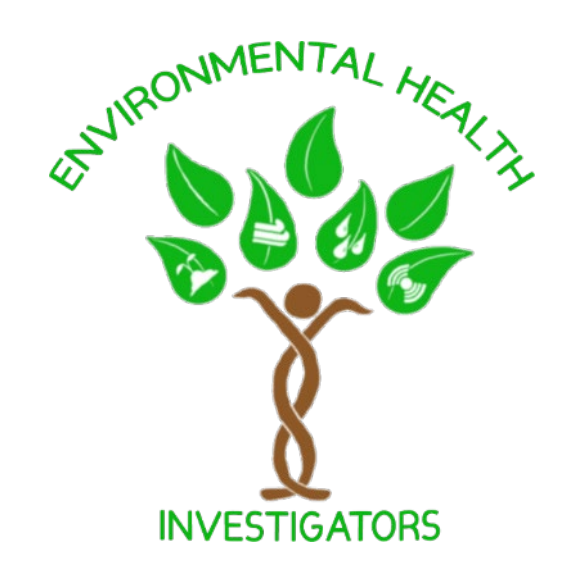

### INTRODUCTION TO PHOTOVOICE

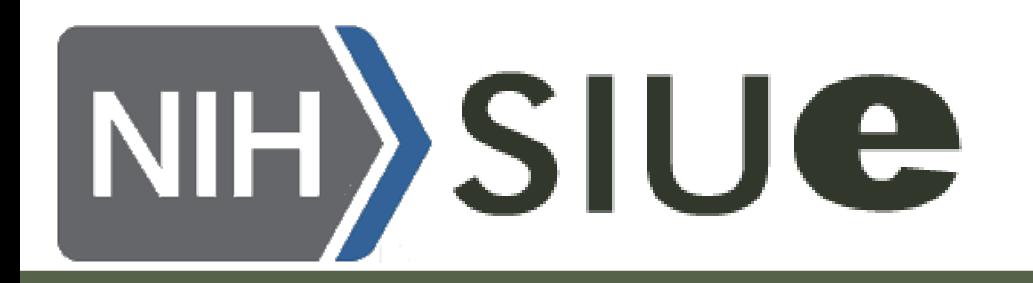

### What is PhotoVoice?

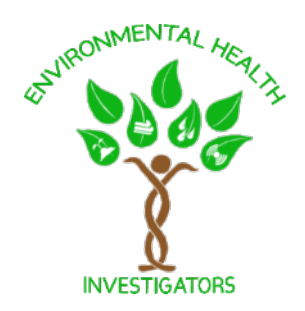

Photovoice is a PhotoVoice is a research method using photography

With PhotoVoice, community members take photographs

community members to express concerns through photography

What do you want to change in your community?

What is important to you? PhotoVoice allows

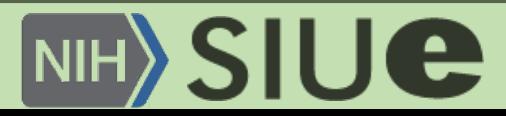

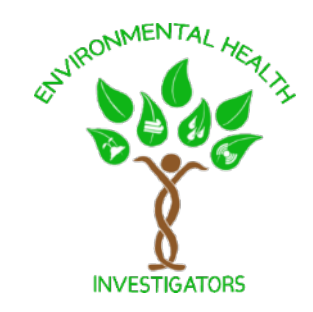

# Taking Action

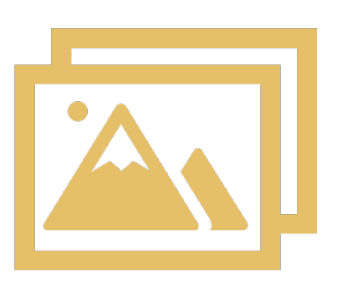

## **Photographs**

Take pictures of environmental concerns that you see in your community

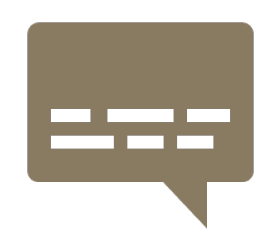

# **Caption writing**

After taking your pictures, write a short story about the image.

This story helps deliver a message to your audience.

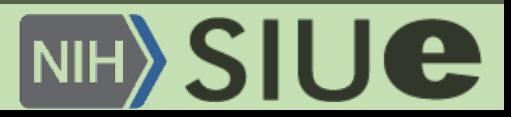

## Be Careful

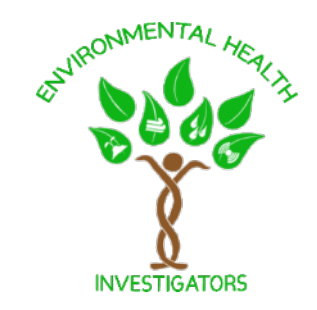

- Do not use photos of people and private homes or business without permission.
- Be Safe: Stay away from dangerous situations and spaces.
	- This includes physical harm, emotional harm, or financial harm.
- Make sure that the pictures you take accurately represent your community.

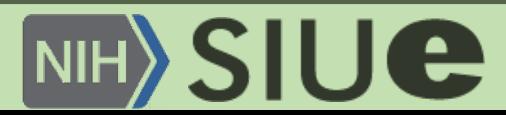

#### Examples of Photos

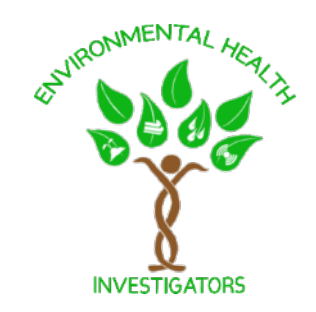

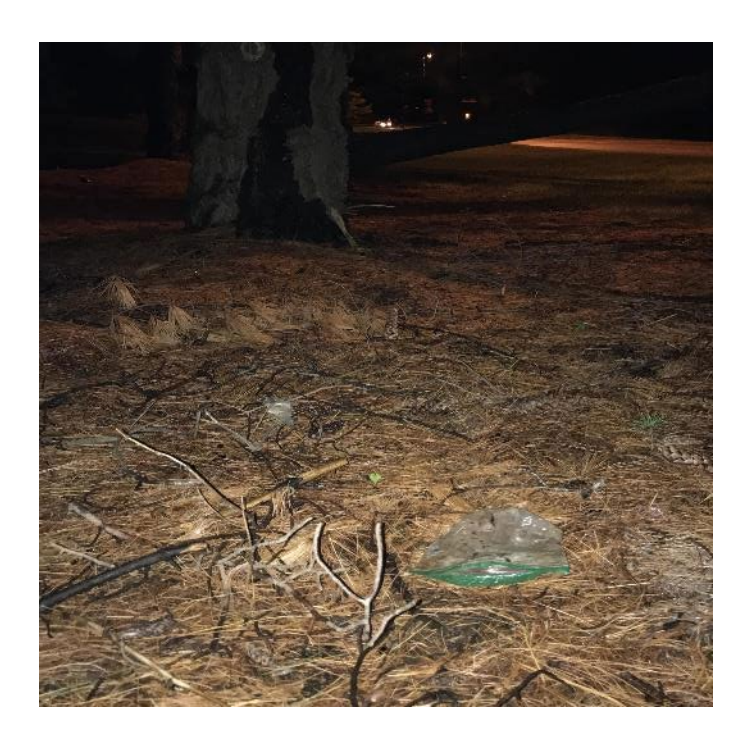

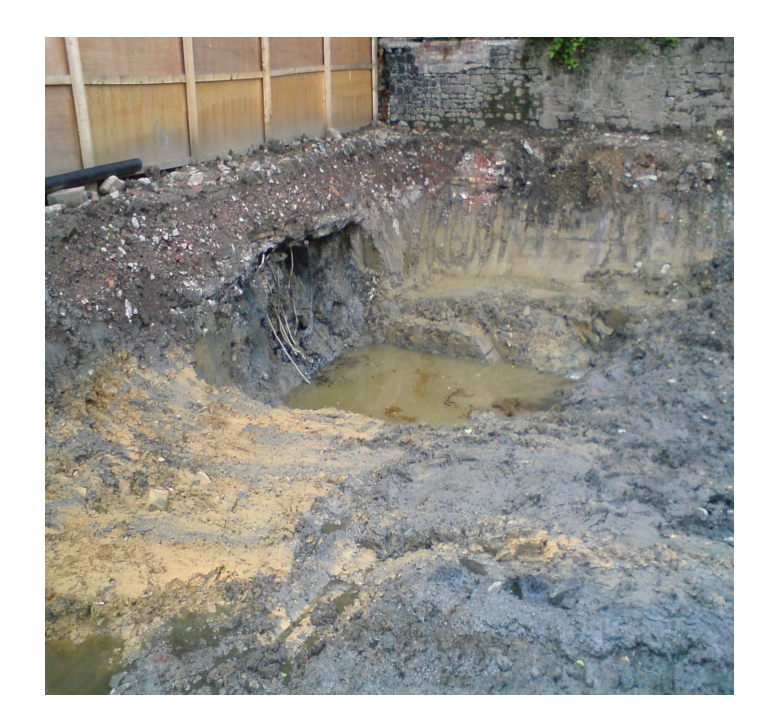

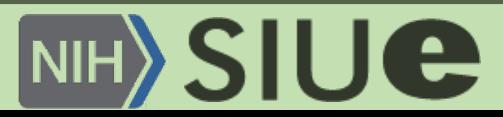

# SHOWeD Method

- S
	- What do we **See** in this photo?
- H
	- What is really **Happening** in the photo?
- O
	- How does this relate to **Our** lives?
- W
	- **Why** does this concern us?
- E
	- Why does this concern **Exist**?
- D
	- What can we **Do** to improve the situation?

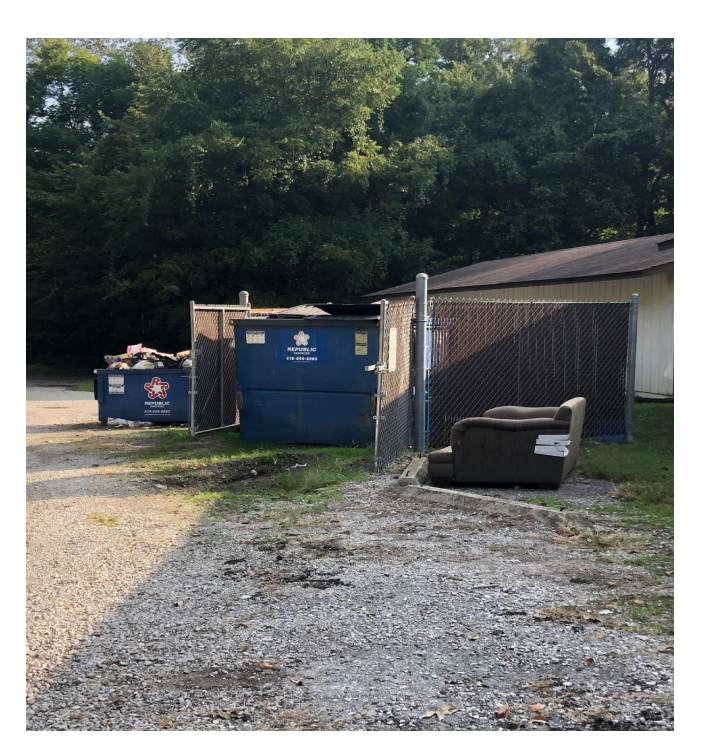

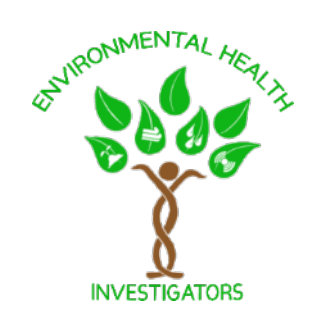

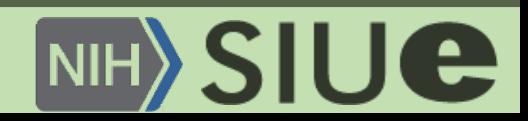

# SHOWeD Method Example

- What do we **See** in this photo?
	- ex: I see garbage.
- What is really **Happening** in the photo?
	- ex: This is a place where people can toss their garbage.
- How does this relate to **Our** lives?
	- ex: I have a place where I toss my garbage so it does not stay in my home.
- **Why** does this concern us?
	- **ex:** Sometimes the garbage overflows the dumpster and litters the parking lot.
- Why does this concern **Exist**?
	- ex: People are not tossing their garbage correctly. Living near garbage can harm my health and the health of the environment.
- What can we **Do** to improve the situation?
	- ex: I will make a sign to ask my neighbors to toss their garbage nicely.
	- I can call the city to ask them to pick up the garbage.
	- I can pick up the littered garbage and clean up my surrounding area.

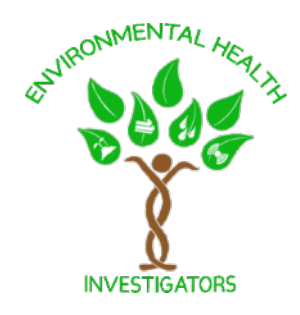

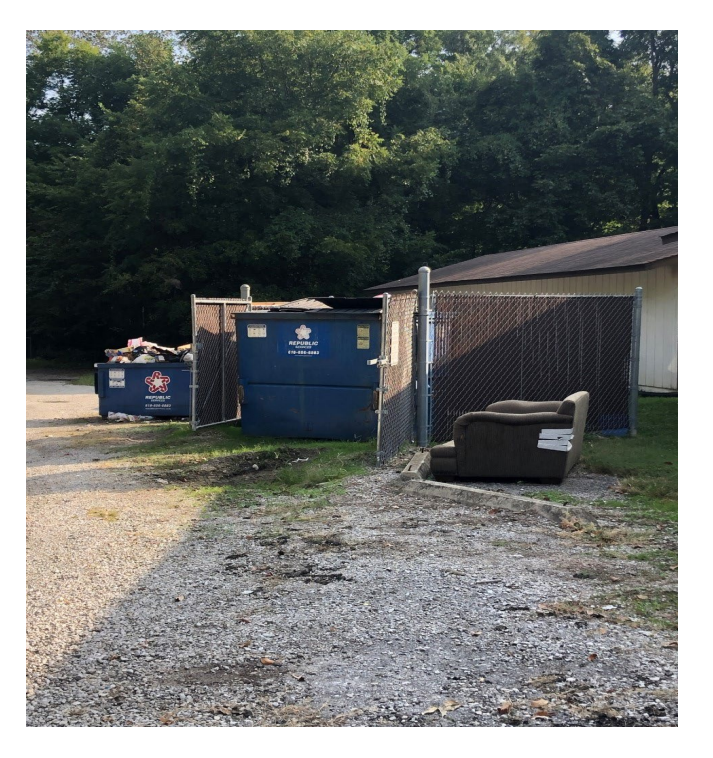

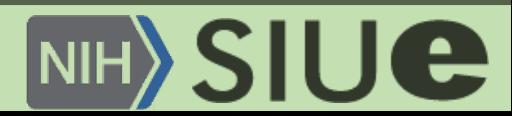